## **Chris Johnson - Creative Photography** *February 6, 2019*

On Feb 6, 2019, Chris presented some examples and techniques of how she prepares her Creative Photos.

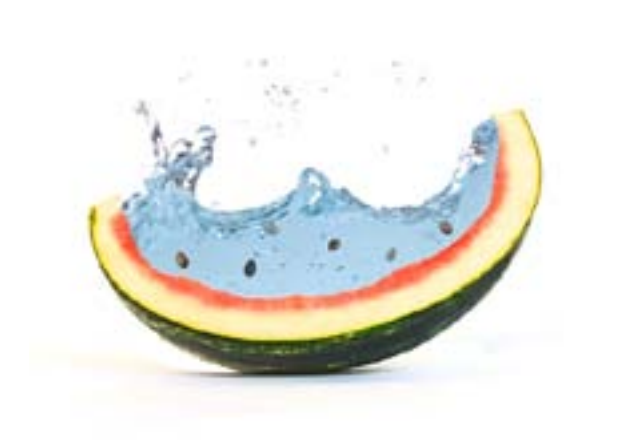

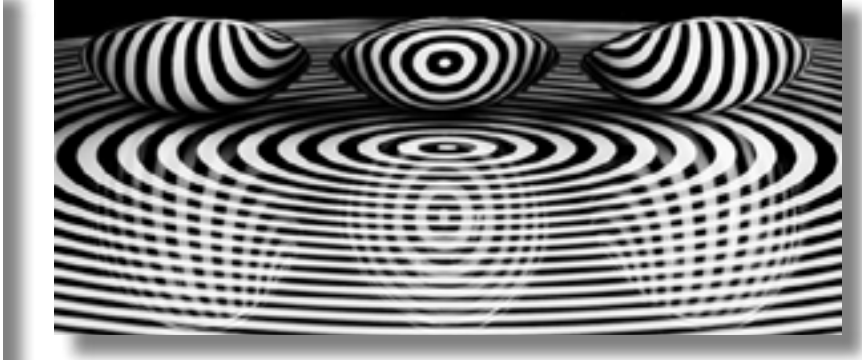

Spoon Reflections

Watermelon Splash

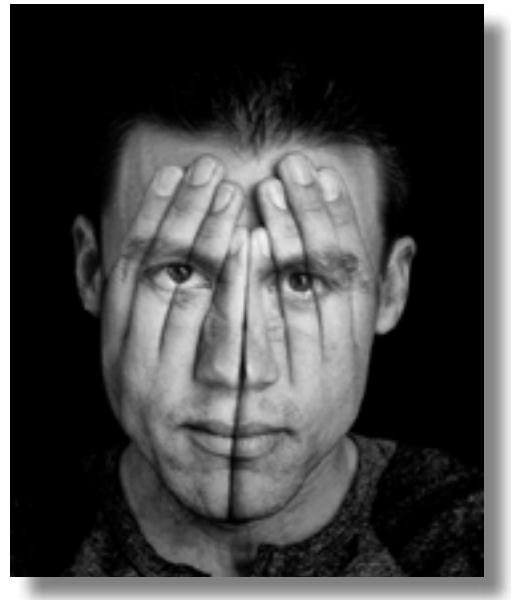

See No Evil

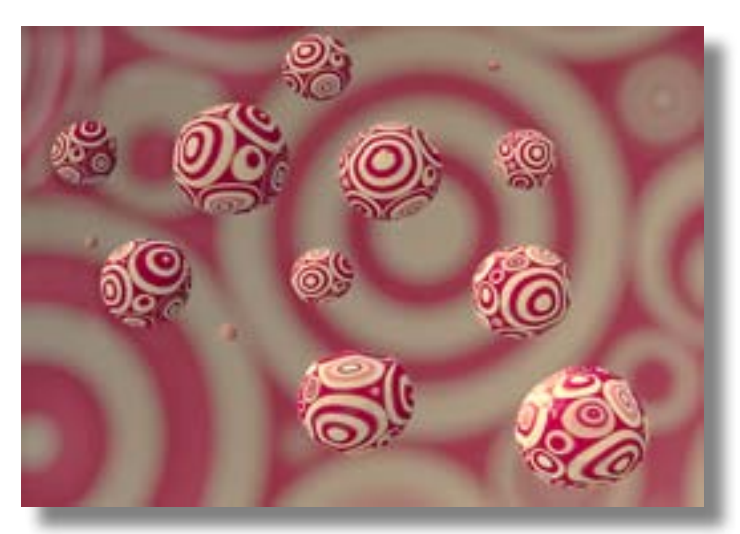

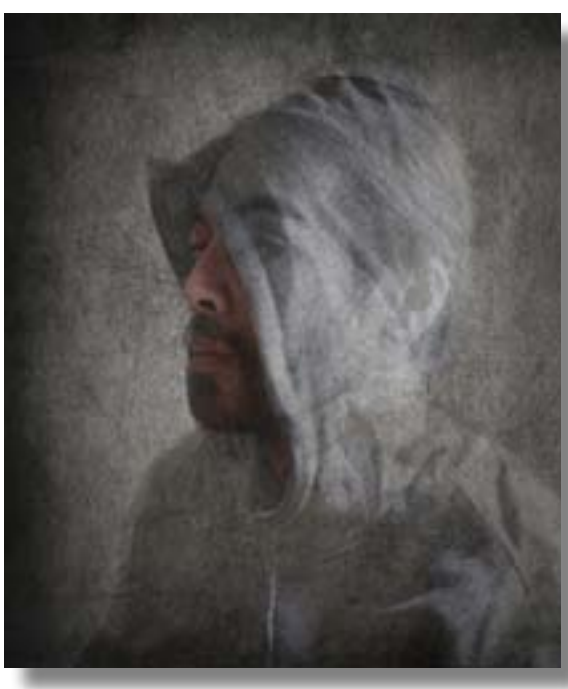

The Watchman

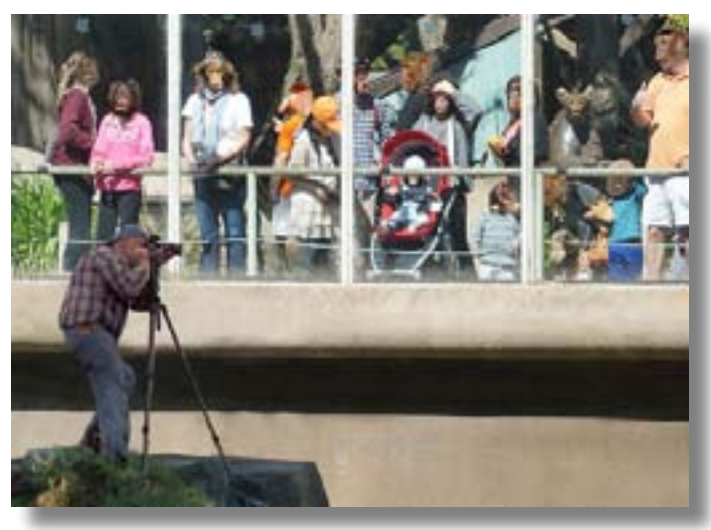

Monkey Business

Floating

## **Techniques:**

Chris demonstrated how she utilizes Photoshop to create her creative images and recommended the following websites that illustrate techniques that can be used:

- 1 Backcountrygallery.com Steve Perry
- 2 Phlearn.com Aaron Nace
- 3 Piximperfect Unmesh Dinda, right now only seen on YouTube.